### Features Extension, Inclusion & Rectification for boost-histogram

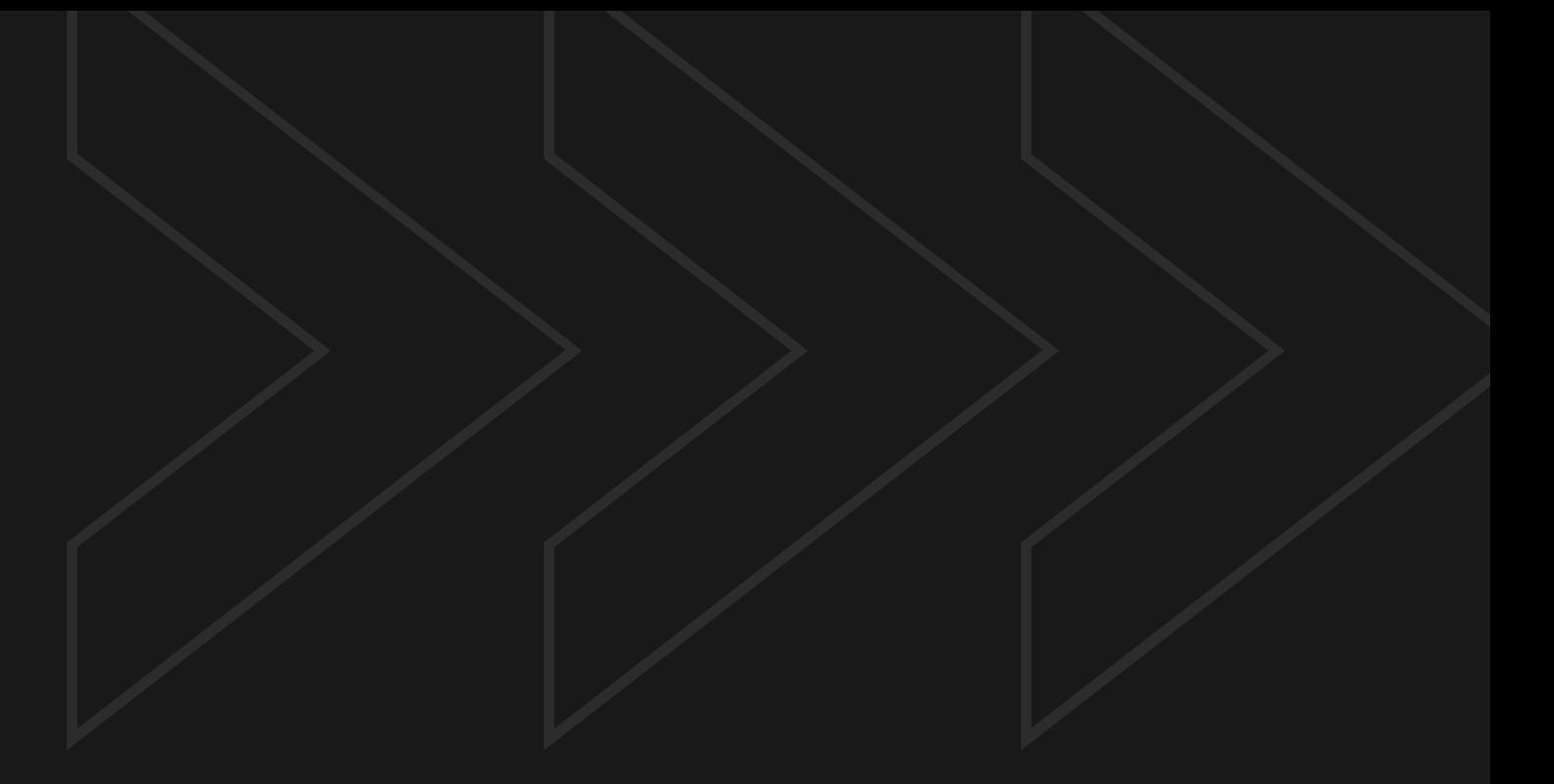

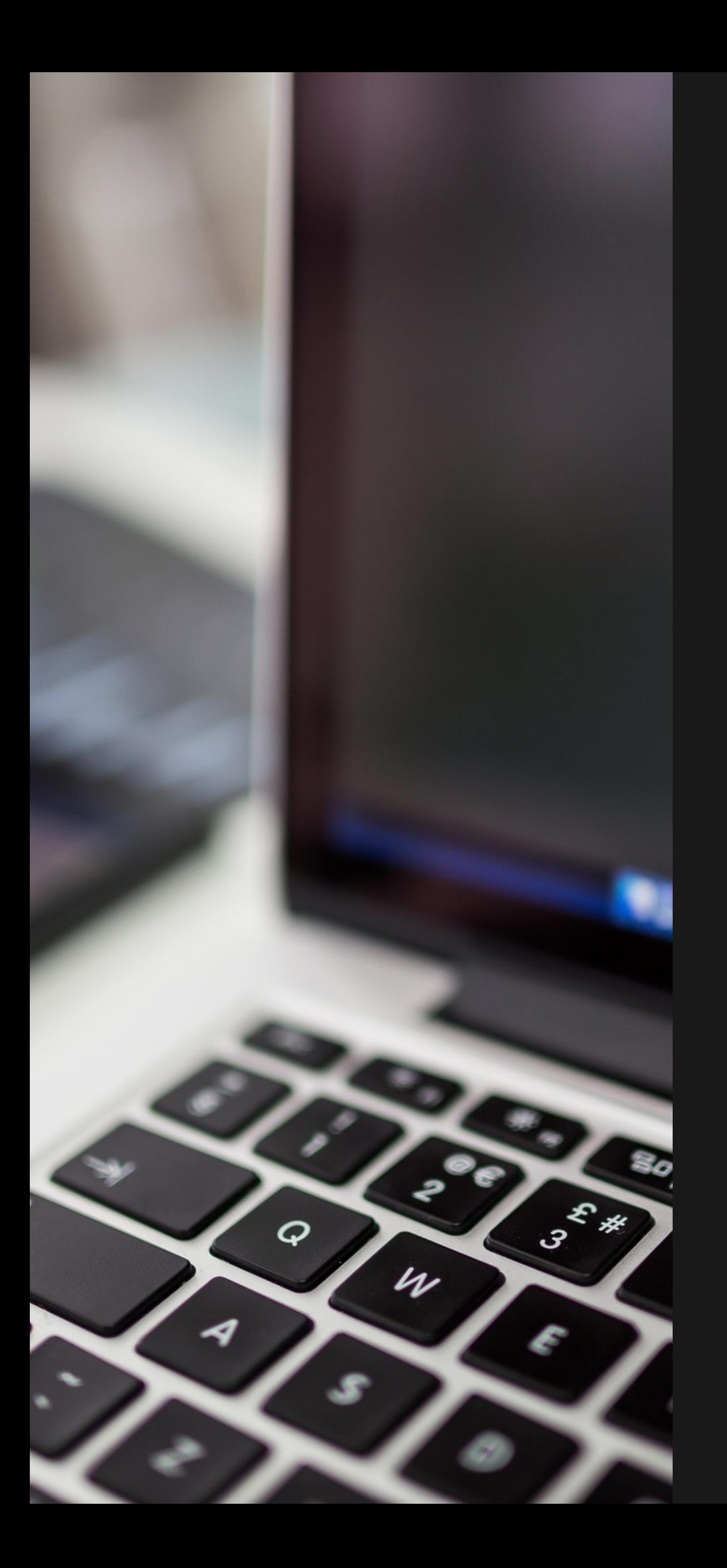

### FELLOW: JAY GOHIL

MENTORS: HENRY SCHREINER HANS DEMBINSKI

# **Objective**

> Add new features to boost-histogram

- > Rectify bugs on boost-histogram
- Add an accumulator in Boost.Histogram
- Work on documentation for both

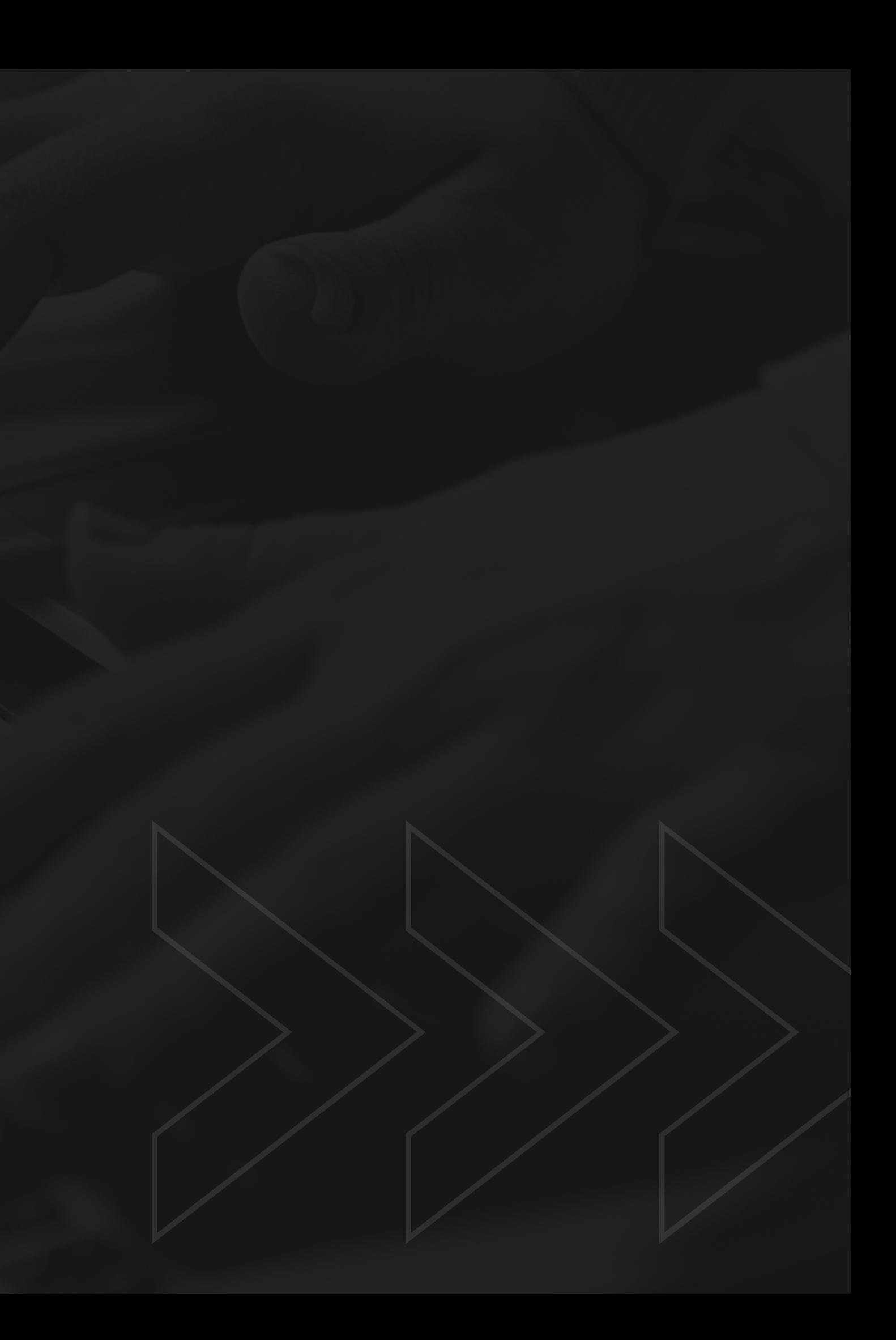

Boost.Histogram is one of the most extensive and powerful histogram libraries in C++ which provides easy-to-use, fast, and extensible multi-dimensional histograms and profiles.

boost-histogram is the python package that provides bindings for Boost.Histogram in python with plotting tools, operations, axes manipulation, and much more.

# **Introduction**

boost-histogram: [Link](https://boost-histogram.readthedocs.io/en/latest/) Boost.Histogram: [Link](https://www.boost.org/doc/libs/1_80_0/libs/histogram/doc/html/index.html)

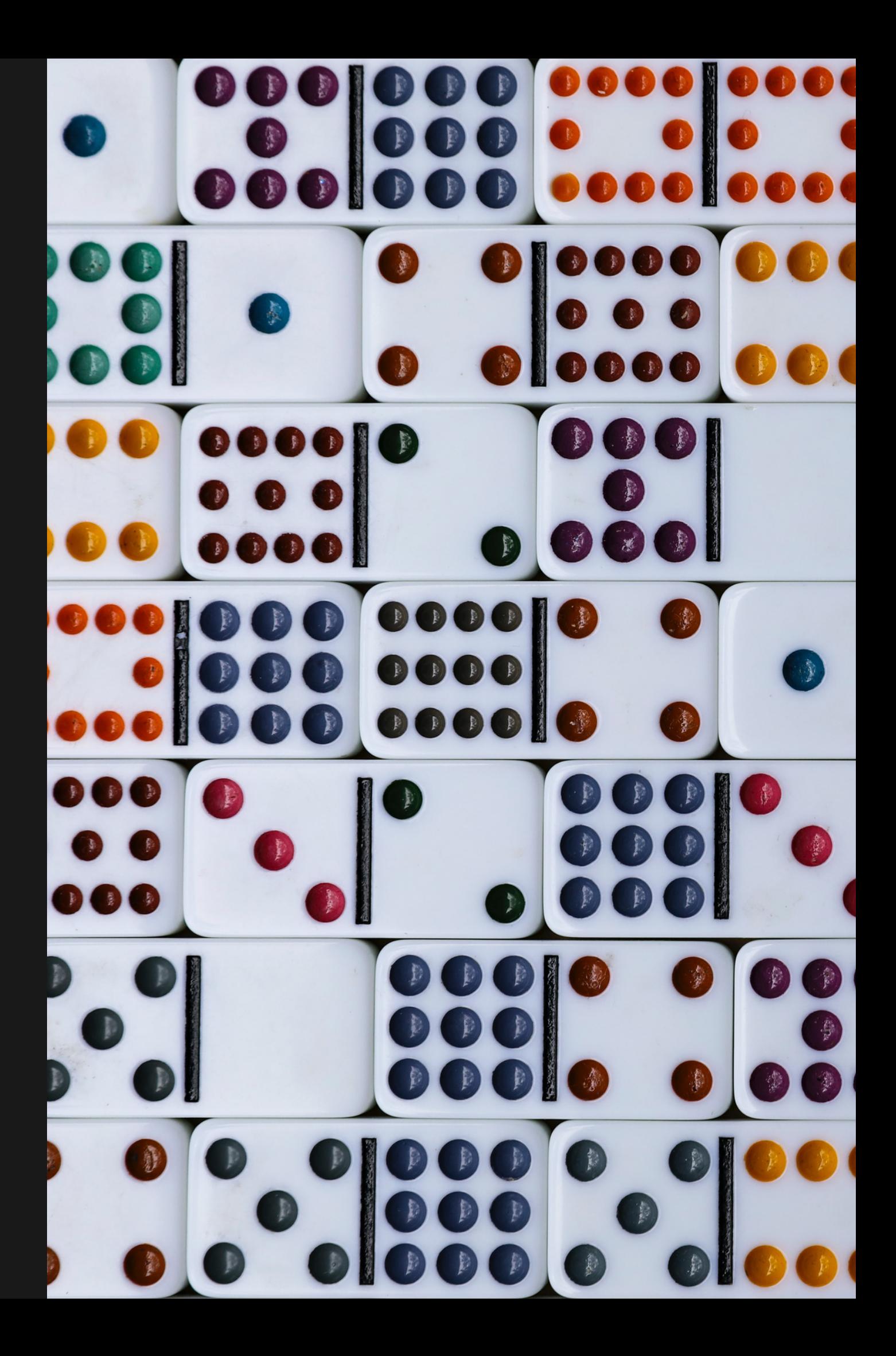

# **Better error for empty AND incorrect sample #782**

- > Addressed [#734](https://github.com/scikit-hep/boost-histogram/issues/734) issue.
- > Added error messages for:
	- > empty sample
	- > incompatible type sample
	- > incorrect dimension sample

import boost\_histogram as bh  $values = [10]*10$ histogram = bh.accumulators.Mean() histogram.fill(values, sample= "")

# **Histogram Comparison (Draft) #778 #779**

- Addresses #157 issue.
- Compare two histograms based on:  $\blacktriangleright$ 
	- > Values
	- > Edges
	- > Dimension
	- > Storage type
	- > Axes
- Added ufunc for numpy's allclose  $\blacktriangleright$

### **Public #778**

### **Private #779**

- $\blacktriangleright$  Addresses [#15](https://github.com/scikit-hep/boost-histogram/issues/734)7 issue, but for internal use.
- > All checks similar to #778.
- 

import boost\_histogram as bh import numpy as np histogram1.allclose(histogram2)

> Has a boolean return type instead of pretty-string.

# **Minor Updates #760 #781 #783 #786**

- Added storage\_type function and property, with deprecation warning for \_storage\_type()
- Updated numpy.testing asserts with pytest.approx (with complete tests' swap under draft)
- S Cleared reset() usage confusion with a small doc update

## **Patch Release v1.3.2**

### Version 1.3.2 (Latest)

**thenryiii** released this 6 days ago  $\Diamond$  v1.3.2  $\Diamond$  0 c8659c  $\Diamond$ 

1.3 is the final release series supporting Python 3.6 and manylinux1 - manylinux2010. The next release will move to non EoL Python and manylinux images only.

### **Changes**

- Added storage\_type() as public API #781, with pending deprecation for \_storage\_type. #786 #790
- Better errors generated for missing or incorrect sample to mean storage. #782
- Better error message when views are set with an incompatible array. #794

### **Bug fixes**

- Patch broken sum with fully empty (0 bin) axis. #718
- Fix zero range bh.numpy.histogram to match numpy.histogram behavior. #721
- Avoid triggering \_\_init\_\_ when copying (better support for subclasses with custom init's). #759
- IntCategory now supports numbers larger than  $2^{24}$  (now  $2^{53}$ ). #792
- Pick a subset now supported inside a larger expression. #793

### **Backend and docs**

- Minor optimizations for UFuncs. #771
- Added Python 3.11 wheels. #789
- Include PyPy 3.9 binary wheels. #730
- Using pybind11 2.10 #767
- Explicit reset() documentation. #783
- Minor cleanup and further removal of a little Python 2 back-compat code.
- Warnings have better stacklevel settings.

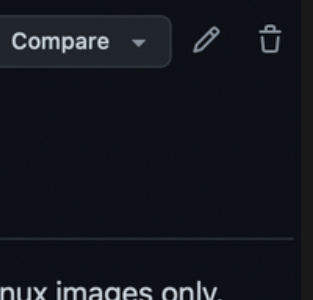

### **Fraction Accumulator #361**

> Added new Fraction accumulator on boost.histogram.

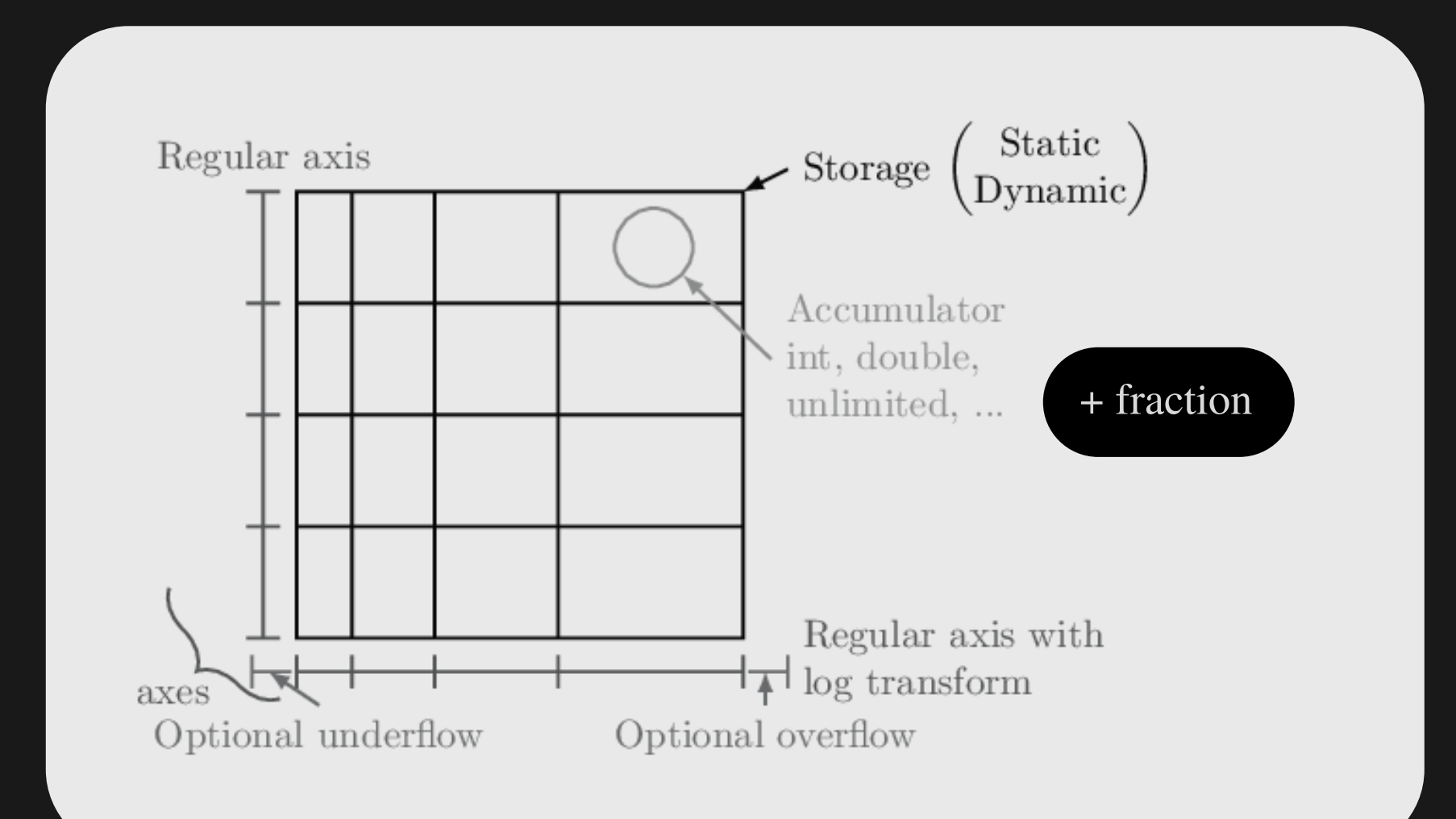

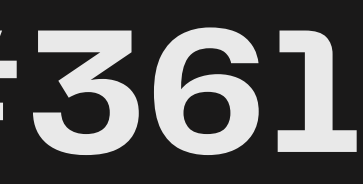

## **Fraction Accumulator #361**

- > Accumulator has the following:
	- Successes() and failures()
	- $\searrow$  count()
	- $\sum$  value()
	- $\triangleright$  variance()

successes() -> fetch quantity of success/true/1 failures() -> fetch quantity of failure/false/0

count() -> fetch total quantity value() -> fetch value (fraction of successes) variance() -> fetch BN based variance

A binomial proportion confidence interval is an **interval estimate** of a success probability **p**.

### **Wald Interval :**

$$
\hat{p} \pm z \sqrt{\frac{\hat{p}\ (1-\hat{p}}{n}}
$$

### **Wilson Interval :**

$$
p\approx \frac{n_S+\frac{1}{2}z^2}{n+z^2}
$$

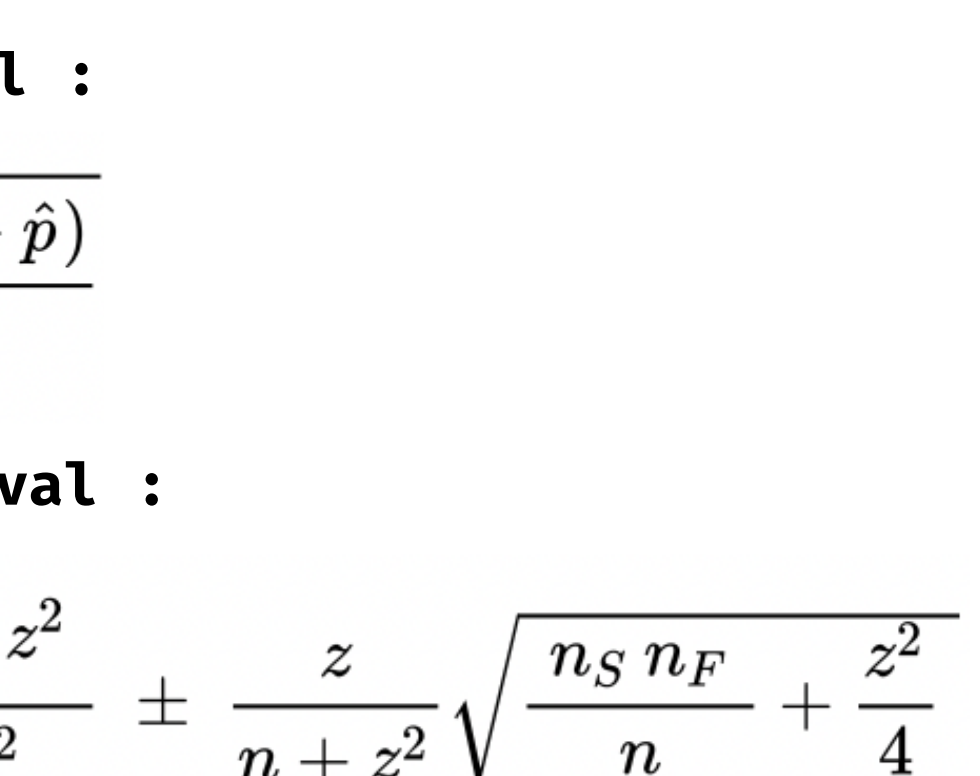

## **Fraction Accumulator #361**

- > Accumulator has the following:
	- confidence\_interval(), and of following default:
		- wald interval
	- > Other external classes' intervals:
		- > wilson interval
		- > clopper pearson interval
		- > jeffreys interval

### **Fraction Accumulator #361**

- > Added tests for accumulator and intervals
- > Added documentation
- > Merged now!

### /\*\*

Accumulate boolean samples and compute the fraction of true samples.

This accumulator should be used to calculate the efficiency or success fraction of a random process as a function of process parameters. It returns the fraction of successes, the variance of this fraction, and a two-sided confidence interval with 68.3 % confidence level for this fraction.

There is no unique way to compute an interval for a success fraction. This class returns the Wilson score interval, because it is widely recommended in the literature for general use. More interval computers can be found in `boost/histogram/utility`, which can be used to compute intervals for other confidence levels. \*/

### **Next Steps**

- > Merge histogram comparison
- > Add fraction accumulator to boost-histogram
- ◆ Work on python and c++ end in open source capacity

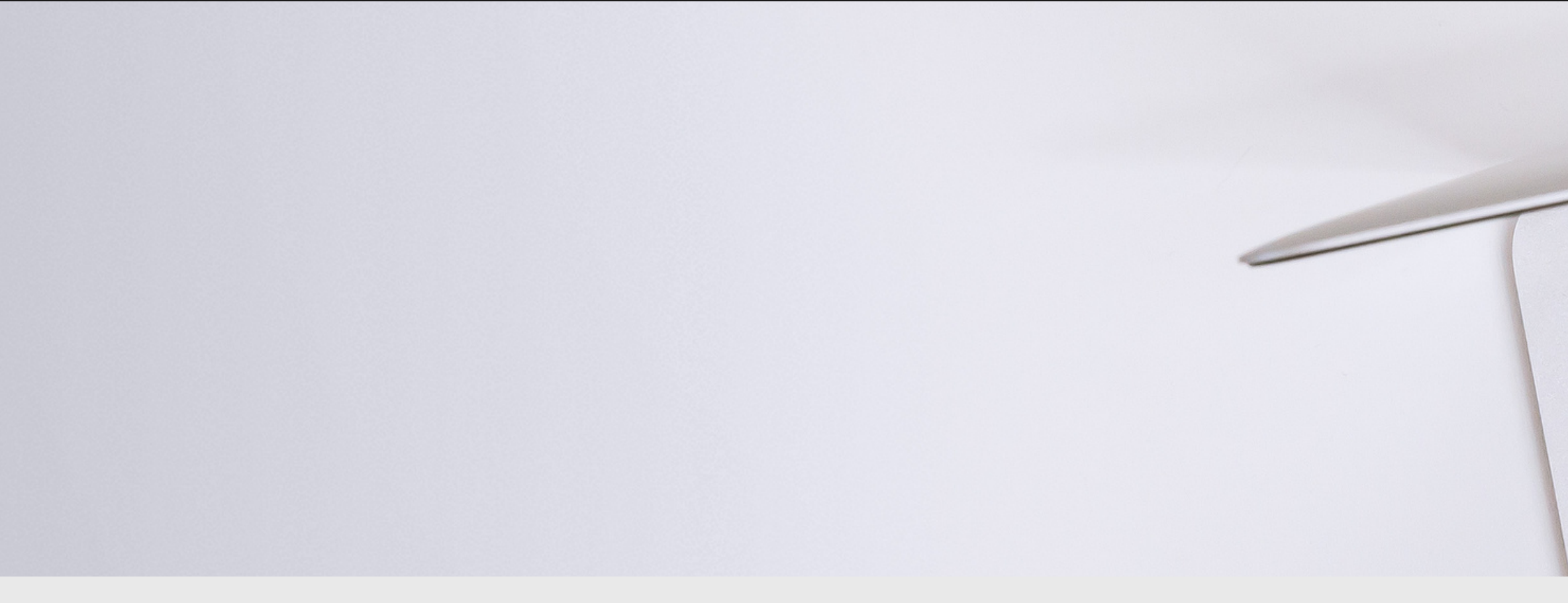

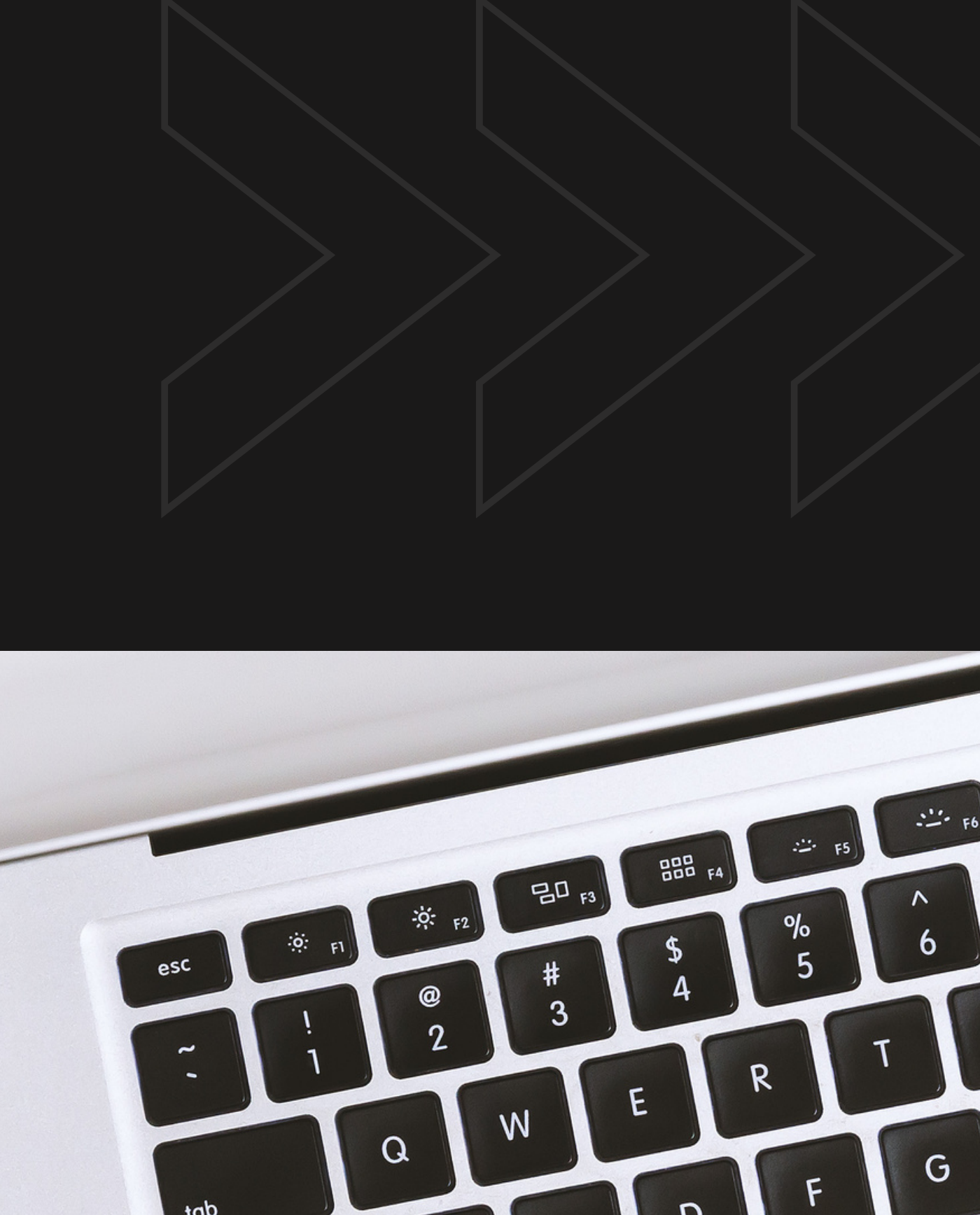

# **Thank you for listening!**

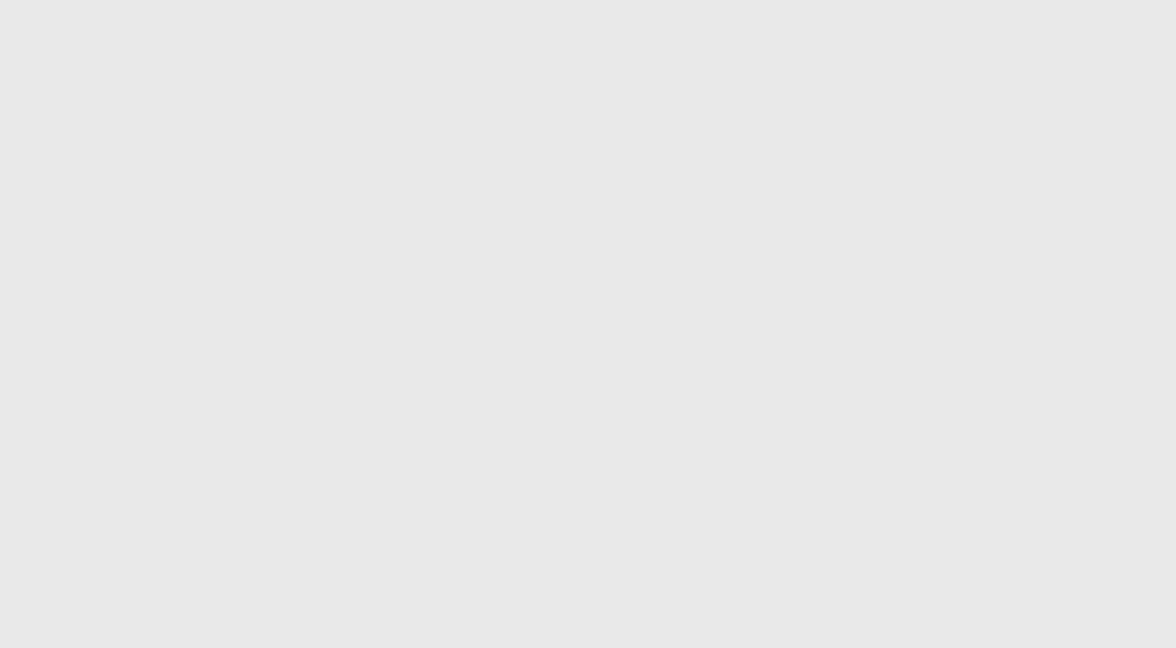